# A distributed SQL query engine architecture for data analytics

Aleksei Ozeritskii

Yandex

2023

## **Contents**

#### **[Overview](#page-2-0)**

[Purpose](#page-2-0) [Features](#page-4-0)

### [AST and Execution plan](#page-9-0)

[AST Transformations](#page-11-0) [Internal AST representation](#page-12-0)

### [Tasks and Stages](#page-21-0)

[Compute Actor](#page-23-0) [Code isolation](#page-25-0)

### [Distributed execution](#page-27-0)

**[Scheduler](#page-29-0)** [Microservices and Interconnections](#page-31-0)

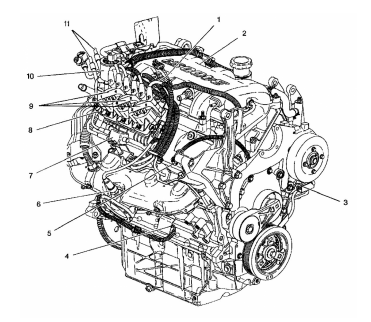

### <span id="page-2-0"></span>[Overview](#page-2-0)

### [Purpose](#page-2-0) [Features](#page-4-0)

### [AST and Execution plan](#page-9-0)

[AST Transformations](#page-11-0) [Internal AST representation](#page-12-0)

### [Tasks and Stages](#page-21-0)

[Compute Actor](#page-23-0) [Code isolation](#page-25-0)

#### [Distributed execution](#page-27-0)

[Scheduler](#page-29-0) [Microservices and Interconnections](#page-31-0)

# YQL (Yandex Query Language)

 $\triangleright$  A single entry point for various storage systems

- ▶ YTSaurus, ClickHouse, YDB
- ▶ A library for query processing that can be embedded
	- ▶ YDB
	- ▶ Yandex Query (Yandex Cloud service)
	- ▶ YQL (internal Yandex service)

▶ YTSaurus data requests were executed by the Map/Reduce engine

## <span id="page-4-0"></span>Usage Example

```
select c_name, sum(o_totalprice) as totalprice from orders
join customer on o_custkey = c_custkey
join nation on n_nationkey = c_nationkey
where n<sup>-</sup>name = 'INDIA' group by c-name
order by totalprice desc limit 5
```
## User Defined Functions

```
$f=Python3::f(@@
def f(x):"""
    Callable<(String?)->String?>
    "" "" ""
    return x.upper()
@@);
```
select name, \$f(name) from hahn. home/yql/tutorial/users ;

```
select a.name, b.lastname, a.age, a.last_time_on_site
  from hahn.`home/yql/tutorial/users` as a
left join arnold.`home/yql/tutorial/lastnames` as b
  on a.name = b.name1where a \cdot age \leq 30
```
## Join Clickhouse and YTSaurus

```
select yt_visits.age,
    count(DISTINCT yt_visits.name),
    count(DISTINCT ch_visits.UserID)
from hahn.`home/yql/tutorial/users` as yt_visits
    left join (
        select UserID,
            StartTime,
            Age
        from clickhousetutorial.`visits_all.visits_v1`
    ) as ch_visits ON ch_visits.Age = yt_visits.age
        group by yt_visits.age;
```
## Map/Reduce: Pros And Cons

Pros

▶ Designed to handle large amounts of data (terabytes and petabytes of data) Cons

- ▶ A typical query execution pipeline includes many steps
- $\blacktriangleright$  The result of each step is written to disk
- This pipeline becomes less efficient for relatively small amounts of data (100 GB)
- ▶ Only single cluster queries are supported

#### <span id="page-9-0"></span>[Overview](#page-2-0)

[Purpose](#page-2-0) [Features](#page-4-0)

### [AST and Execution plan](#page-9-0) [AST Transformations](#page-11-0) [Internal AST representation](#page-12-0)

### [Tasks and Stages](#page-21-0)

[Compute Actor](#page-23-0) [Code isolation](#page-25-0)

#### [Distributed execution](#page-27-0)

[Scheduler](#page-29-0) [Microservices and Interconnections](#page-31-0)

## Example

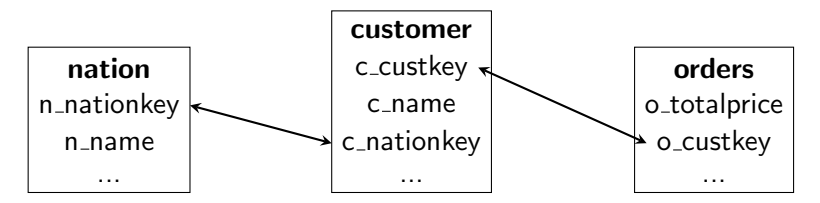

```
select c_name, sum(o_totalprice) as totalprice from orders
join customer on o_custkey = c_custkey
join nation on n_nationkey = c_nationkey
where n<sup>-</sup>name = 'INDIA' group by c-name
order by totalprice desc limit 5
```
<span id="page-11-0"></span>AST

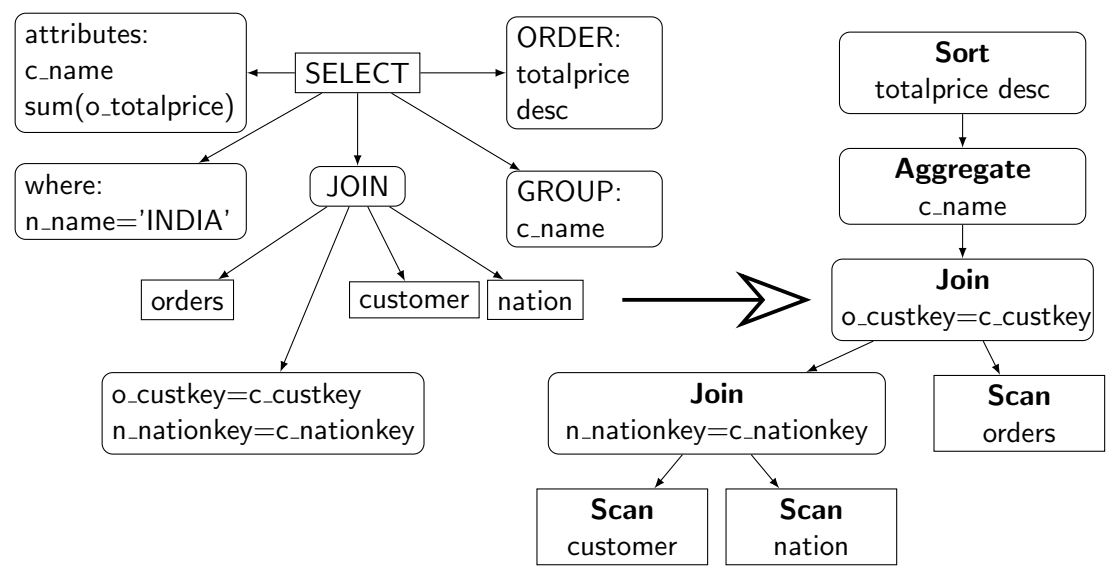

## <span id="page-12-0"></span>Relational Operators (s-expressions)

```
(let $5 '('Inner '('Inner
   '"orders" '"c" '('"orders" '"o_custkey") '('"c" '"c_custkey") '())
   '"n" '('"c" '"c_nationkey") '('"n" '"n_nationkey") '()))
(let $6 (EquiJoin '('"orders" '"customer" '"nation") $5))
(let $7 (OrderedFilter $6 (lambda '($17) (block '(
 (let $18 (SqlColumn $17 '"n_name" '"n"))
 (return (Coalesce (== $18 (String '"INDIA")) (Bool 'false))))))))
(let $8 (Apply (lambda '($19 $20) (... AggrAdd $19 $20 ... ))
 (lambda '($36) (SqlColumn $36 '"o_totalprice"))))
(let $9 (Aggregate $7 '('"c.c_name") '('('"totalprice" $8)) '()))
(Sort (SqlProject $9 '('"c.c_name" '"totalprice")) (Bool 'false)
 (lambda '($39) (SqlColumn $39 '"totalprice")))
```
Relational Operators (s-expressions)

(let \$5 '('Inner '('Inner '"orders" '"c" '('"orders" '"o\_custkey") '('"c" 'k"c\_custkey") '()) '"n" '('"c" '"c\_nationkey") '('"n" '"n\_nationkey") '())) (let  $$6$  (EquiJoin '('"orders" '"customer" '"nation")  $$6$ )) (let \$7 (OrderedFilter \$6 (lambda '(\$17) (block '( (let \$18 (SqlColumn \$17 '"n\_name" '"n")) (return (Coalesce (== \$18 (String '"INDIA")) (Bool 'false)))))))) (let \$8 (Apply (lambda '(\$19 \$20) (... AggrAdd \$19 \$20 ... )) ...(lambda '(\$36) (SqlColumn \$36 '"o\_totalprice")))) (let \$9 (Aggregate \$7 '('"c.c\_name") '('('"totalprice" \$8)) '())) (Sort (SqlProject \$9 '('"c.c\_name" '"totalprice")) (Bool 'false) (lambda '(\$39) (SqlColumn \$39 '"totalprice")))

# Map/Reduce Plan

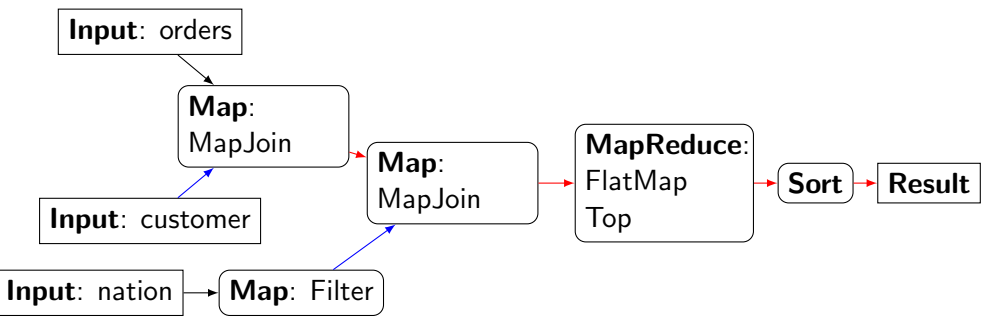

- ▶ Materializations: 5
- ▶ Dictionary inputs for MapJoin: 'customer', filtered 'nation'
- ▶ Execution Time: 13:17

Distrubuted Query (DQ) Plan

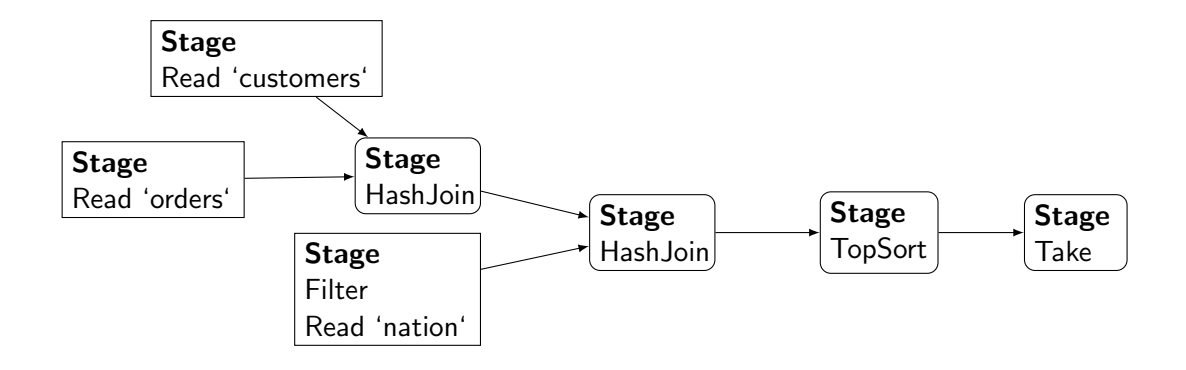

▶ Execution Time: 0:36

Distrubuted Query (DQ) Plan (Tasks and Connections)

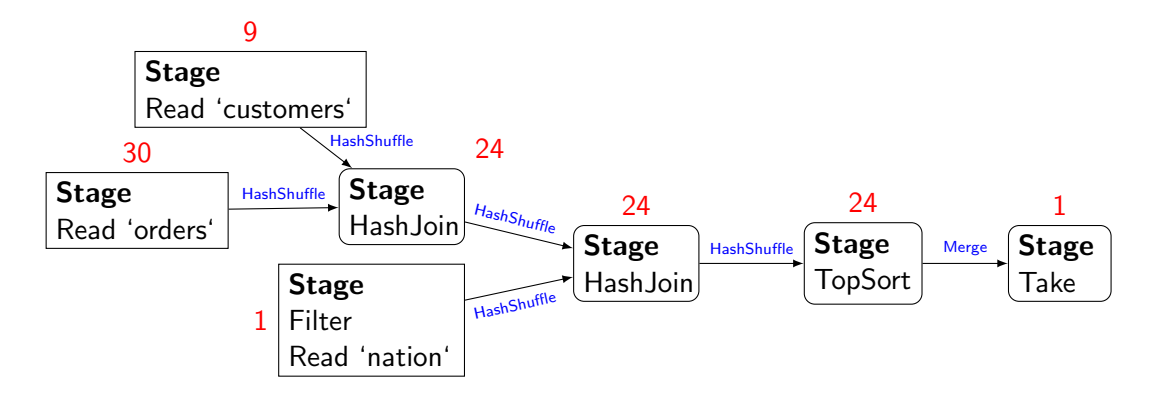

- ▶ Split the stages into tasks (Read 'orders' in 30 tasks)
- Connect stages by connections (HashShuffle, Merge)

# Distrubuted Query (DQ) Plan (Tasks and Connections)

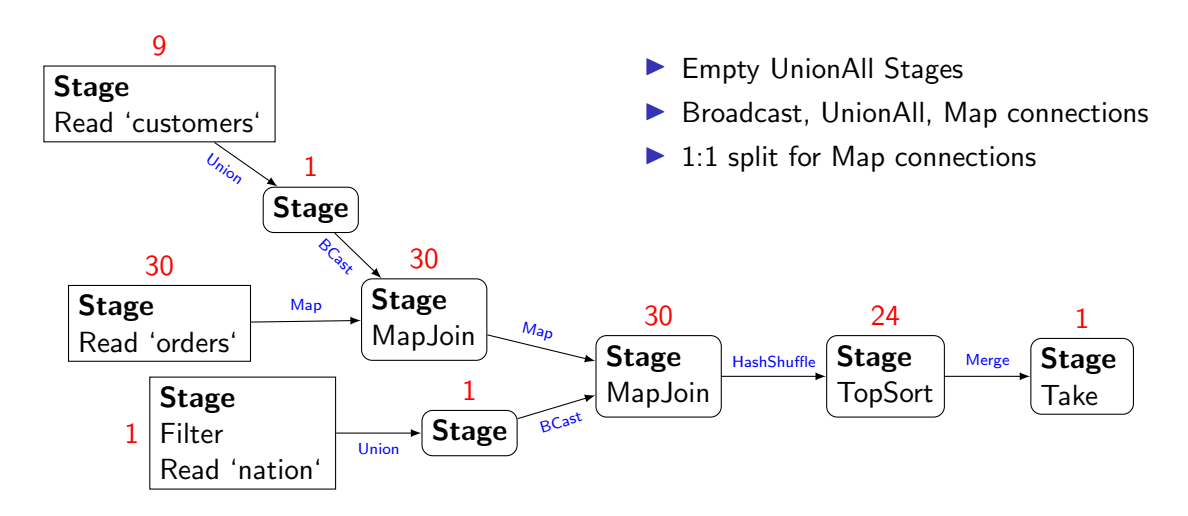

# DQ Plan (s-expressions)

```
(let $11 (DqStage '() (lambda '() ( ... (DqReadWideWrap ... "orders" ...) ))))
(let $14 (DqStage '() (lambda '() ( ... (DqReadWideWrap ... "customer" ...) ))))
(let $17 (DqStage '(
   (DqCnHashShuffle (TDqOutput $11 '0) '('"o_custkey")) (DqCnHashShuffle (TDqOutput $14) $13))
   (lambda '($46 $47) ( ... (GraceJoinCore ... $46 $47 ...) ... ))))
(let $19 (DqStage '() (lambda '() (OrderedFlatMap ... (DqReadWideWrap ... "nation" ... ) ...
   (lambda' ($68) (OptionalIf (== (Member $68' "n name") (String '"INDIA"))
                  (AsStruct '('"n_nationkey" (Member $68 '"n_nationkey")))))))))
(let $20 (DqStage '(
 (DqCnHashShuffle (TDqOutput $17 '0) '('"c.c_nationkey")) (DqCnHashShuffle (TDqOutput $19 '0) $18))
 (lambda '($69 $70) ( ... (GraceJoinCore ... $69 $70 ...) ... ))))
(let $22 (DqStage '((DqCnHashShuffle (TDqOutput $20 '0) '('"c_name"))) (lambda '($91) (
 (TopSort (FinalizeByKey $91 ...) '5) ))))
(DqStage '((DqCnMerge (TDqOutput $22 '0) '('('"totalprice" '"Desc"))))
   (lambda '($104) (Take $104 '5)))
```
# DQ Plan (s-expressions)

(let \$11 (DqStage '() (lambda '() ( ... (DqReadWideWrap ... "orders" ...) )))) (let  $\hat{\mathbb{M}}$ 4 (DqStage '() (lambda '() ( ... (DqReadWideWrap ... "customer" ...) )))) (let \$17 (DqStage '( (DqCnHashShuffle (TDqOutput \$11 '0) '('"o\_custkey")) (DqCnHashShuffle (TDqOutput \$14) \$13)) (lambda '(\$46 \$47) ( ... (GraceJoinCore ... \$46 \$47 ...) ... )))) (let<sub>></sub>\$19 (DqStage '() (lambda '() (OrderedFlatMap ... (DqReadWideWrap ... "nation" ... ) ...<br>
(lambda '(\$68) (OptionalIf (== (Member \$68 '"n name") (String '"INDIA")) (lambda '(\$68) (OptionalIf (== (Member \$68 '"n\_name") (String '"INDIA")) (AsStruct '('"n\_nationkey" (Member \$68 '"n\_nationkey")))))))))  $(\text{let}_{\geq} $20 \text{ (DqStage)}$ (DqCnHashShuffle (TDqOutput \$17 '0) '('"c.c\_nationkey")) (DqCnHashShuffle (TDqOutput \$19 '0) \$18))  $-$  (lambda '(\$69 \$70) ( ... (GraceJoinCore ... \$69 \$70 ...) ... ))))  $(let_{\ast}$ \$22 (DqStage '((DqCnHashShuffle (TDqOutput \$20 '0) '('"c\_name"))) (lambda '(\$91) (  $(TopSort (FinalizeByKey $91 ...) '5) ))$ (DqStage '((DqCnMerge (TDqOutput \$22 '0) '('('"totalprice" '"Desc")))) (lambda '(\$104) (Take \$104 '5)))

## Connection Types

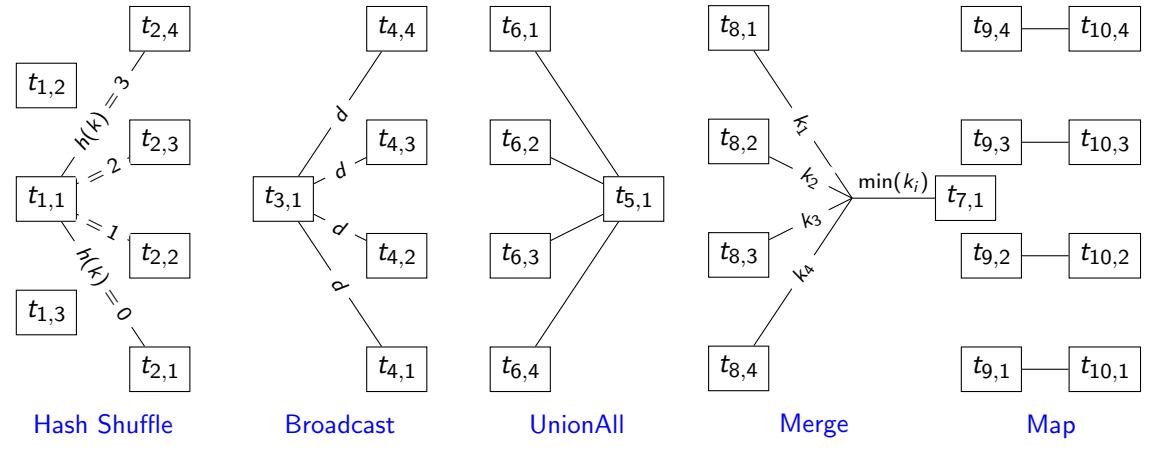

 $t_{i,j}$  - Task,  $i$  - Stage Id,  $j$  - Task Id

#### <span id="page-21-0"></span>[Overview](#page-2-0)

[Purpose](#page-2-0) [Features](#page-4-0)

[AST and Execution plan](#page-9-0) [AST Transformations](#page-11-0) [Internal AST representation](#page-12-0)

### [Tasks and Stages](#page-21-0) [Compute Actor](#page-23-0) [Code isolation](#page-25-0)

[Distributed execution](#page-27-0)

[Scheduler](#page-29-0) [Microservices and Interconnections](#page-31-0)

## Task, Inputs, Outputs, Sources, Sinks, Channels, Connections

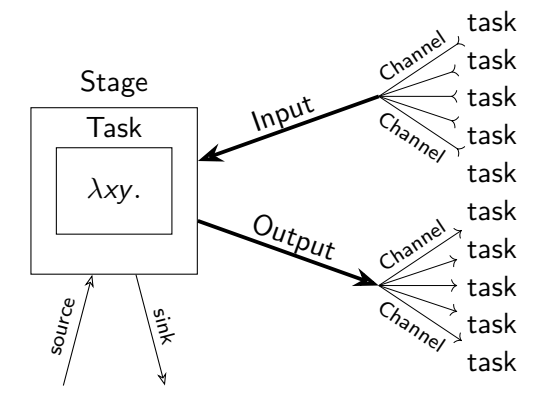

- Task: 0..N Inputs, 0..N Outputs
- Inputs: UnionAll, Merge
- Outputs: Hash Shuffle, Broadcast, Map
- Channel: task to task
- ▶ Source: read from (YDB, S3, CH, ...)
- ▶ Sink: write to (YDB, S3, ...)

<span id="page-23-0"></span>Compute Actor (CA), TaskRunner

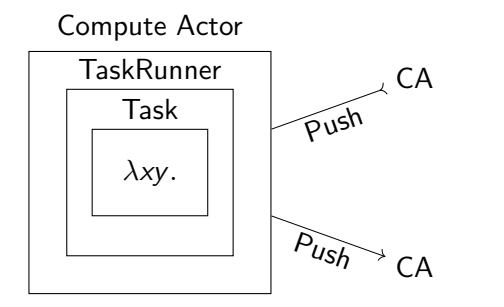

- ▶ CA pushes data to other CA
- ▶ CA runs TaskRunner on new data
- ▶ CA gets data from TaskRunner

## Actors

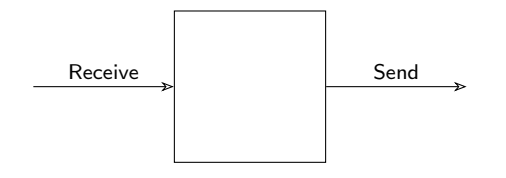

- ▶ Inspired by Akka, Erlang
- Processes events in 1 thread
- ▶ Send(ActorId, Event)
- ▶ Receive(Event(ActorId, Data))
- ▶ Become(NewReceiveHandler)
- ▶ Register(new Actor) -> ActorId

## <span id="page-25-0"></span>CA and TaskRunner isolation

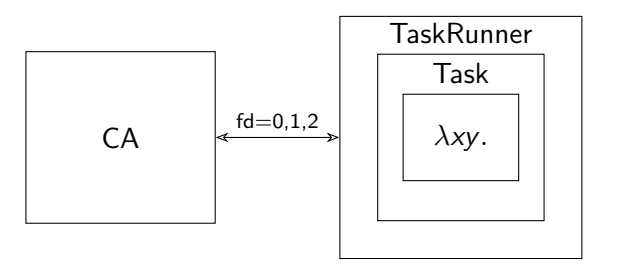

- ▶ pipe
- ▶ fork/exec
- $\blacktriangleright$  dup2
- ▶ stdin, stdout, stderr
- ▶ run process in container

## User Code Isolation

```
$f=Python3::f(@@
\det f(x):
    "" ""
    Callable<(Int32)->Int32>
    "" "" ""
    import ctypes
    print(ctypes
       .cast(1, ctypes.POINTER(ctypes.c_int))
       .contents)
    return 0
@@);
```
select  $f(f(0))$ ;

Container killed by signal: 11 (Segmentation fault) ?? at .../b4382c8e-78fcb74c-519140b6-33:0:0 Simple\_repr at .../\_ctypes.c:4979:12 PyObject\_Str at .../object.c:492:11 PyFile\_WriteObject at .../fileobject.c:129:17 builtin\_print at .../bltinmodule.c:2039:15 cfunction\_vectorcall... at .../methodobject.c:443:24 PyObject\_Vectorcall at .../pycore\_call.h:92:11 \_PyEval\_EvalFrameDefault at .../ceval.c:0:0

...

#### <span id="page-27-0"></span>[Overview](#page-2-0)

[Purpose](#page-2-0) [Features](#page-4-0)

### [AST and Execution plan](#page-9-0)

[AST Transformations](#page-11-0) [Internal AST representation](#page-12-0)

### [Tasks and Stages](#page-21-0)

[Compute Actor](#page-23-0) [Code isolation](#page-25-0)

### [Distributed execution](#page-27-0)

**[Scheduler](#page-29-0)** [Microservices and Interconnections](#page-31-0)

## Executer

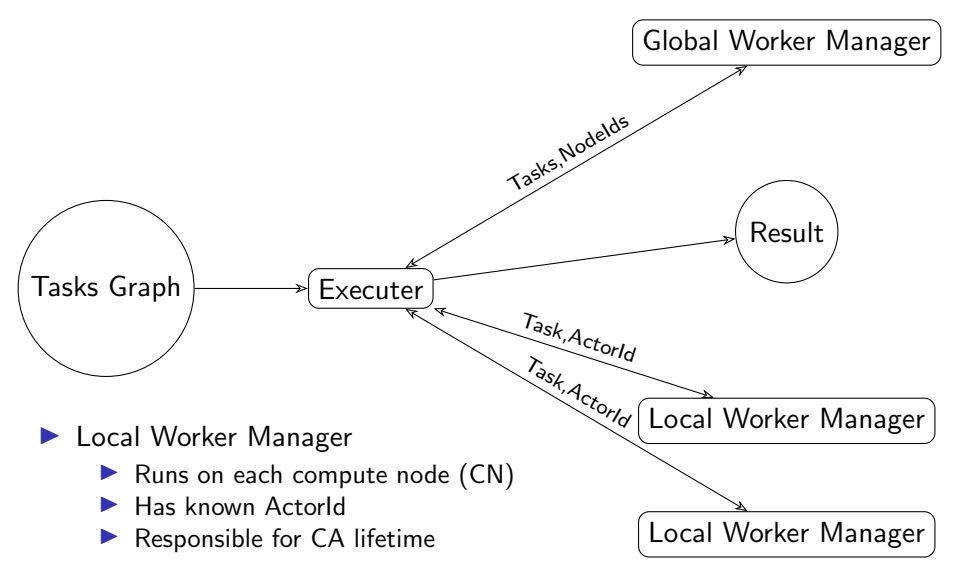

# <span id="page-29-0"></span>Global Worker Manager (Scheduler, GWM)

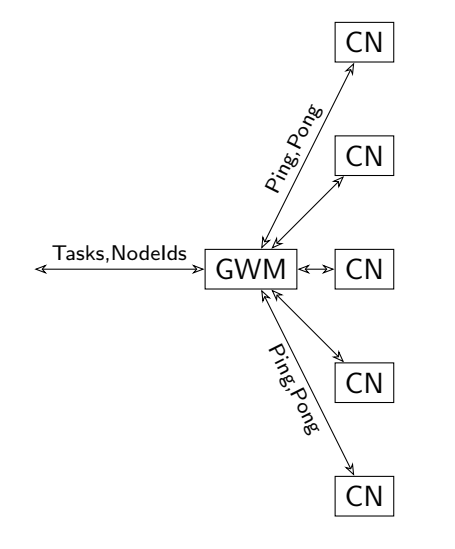

- Only 1 GWM per cluster
- ▶ CN uses YTSaurus to get GWM address
- $\triangleright$  CN reports via pings
	- ▶ CPU usage
	- $\triangleright$  CA count
	- ▶ Other resources (user files, UDFs)
- ▶ GWM can send commands via pongs
	- Download file (UDF, user file)
	- Stop command

# Operation Start

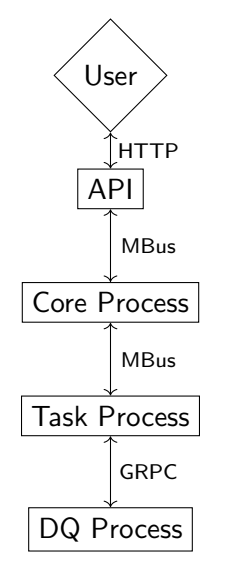

### $\blacktriangleright$  API

- ▶ Operation (Start, Stop, Status)
- ▶ Named Queries
- ▶ History (View, Search)
- $\triangleright$  ACL
- ▶ Core Process
	- ▶ Starts Task Process per operation
	- ▶ Communicates with API
- ▶ Task Process
	- ▶ AST transform and optimize
- ▶ DQ Process
	- ▶ Starts Executer actor per operation

## <span id="page-31-0"></span>High Level Architecture

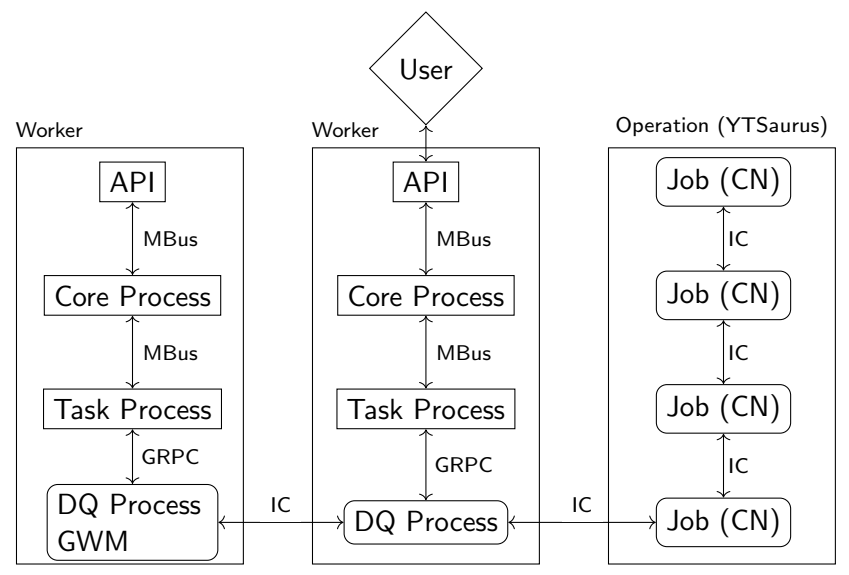

## New version deploy

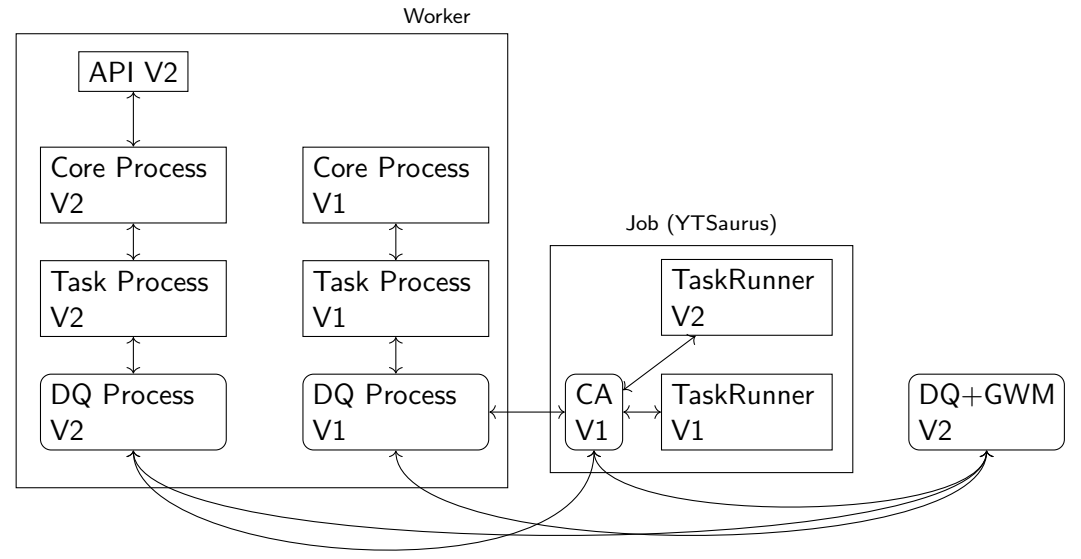

- ▶ Vectorization (in progress)
- ▶ Cost based optimizer (in early progress)
- $\triangleright$  Disk spilling (in early progress)
- ▶ Reoptimization

# Thank You

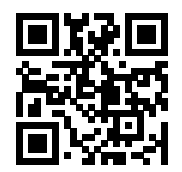

YDB YTSaurus Actors DQ

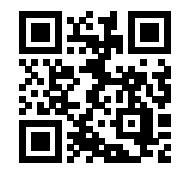

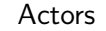

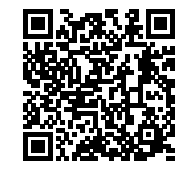

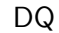

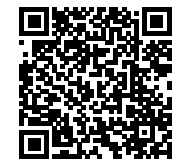

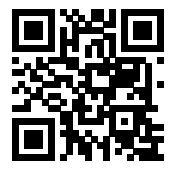

aozeritsky@ydb.tech